#### **Concurrent systems**

Lecture 1: Introduction to concurrency, threads, and mutual exclusion

Michaelmas 2016

Dr Robert N. M. Watson
(With thanks to Dr Steven Hand)

#### Concurrent and distributed systems

- One course, two parts
  - 8 lectures on concurrent systems (Michaelmas term)
  - 8 further lectures of distributed systems (Lent term)
- Similar interests and concerns:
  - Scalability given parallelism and distributed systems
  - Mask local or distributed communications latency
  - Importance in observing (or enforcing) execution orders
  - Correctness in the presence of concurrency (+debugging)
- Important differences
  - Underlying primitives: shared memory vs. message passing
  - Distributed systems experience communications failure
  - Distributed systems (may) experience unbounded latency
  - (Further) difficulty of distributed time

## Concurrent systems course outline

- 1. Introduction to concurrency, threads, and mutual exclusion
- 2. More mutual exclusion, semaphores, producerconsumer, and MRSW
- 3. CCR, monitors, concurrency in practice
- 4. Safety and liveness
- 5. Concurrency without shared data; transactions
- 6. Further transactions
- 7. Crash recovery; lock free programming; TM
- 8. Concurrent systems case study

3

# Recommended reading

- "Operating Systems, Concurrent and Distributed Software Design", Jean Bacon and Tim Harris, Addison-Wesley 2003
- "Modern Operating Systems", (3<sup>rd</sup> Ed), Andrew Tannenbaum, Prentice-Hall 2007
- "Java Concurrency in Practice", Brian Goetz and others, Addison-Wesley 2006

# What is concurrency?

- Computers appear to do many things at once
  - e.g. running multiple programs on your laptop
  - e.g. writing back data buffered in memory to the hard disk while the program(s) continue to execute
- In the first case, this may actually be an illusion
  - e.g. processes time sharing a single CPU
- In the second, there is true parallelism
  - e.g. Direct Memory Access (DMA) transfers data between memory and I/O devices (e.g., NIC, SATA) at the same time as the CPU executes code
  - e.g., two CPUs execute code at the same time
- In both cases, we have a concurrency
  - many things are occurring "at the same time"

.

#### In this course we will

- Investigate the ways in which concurrency can occur in a computer system
  - processes, threads, interrupts, hardware
- Consider how to control concurrency
  - mutual exclusion (locks, semaphores), condition synchronization, lock-free programming
- Learn about deadlock, livelock, priority inversion
  - And prevention, avoidance, detection, recovery
- See how abstraction can provide support for correct & fault-tolerant concurrent execution
  - transactions, serialisability, concurrency control
- Explore a detailed concurrent software case study
- Next term, extend these ideas to distributed systems

# Recall: Processes and threads

- Processes are instances of programs in execution
  - OS unit of protection & resource allocation
  - Has a virtual address space; and one or more threads
- Threads are entities managed by the scheduler
  - Represents an individual execution context
  - A thread control block (TCB) holds the saved context (registers, including stack pointer), scheduler info, etc
- Threads run in the address spaces of their process
  - (and sometimes in the kernel address space)
- Context switches occur when the OS saves the state of one thread and restores the state of another
  - If a switch is between threads in different processes, then process state is also switched – e.g., the address space

7

# Multiple threads within a process

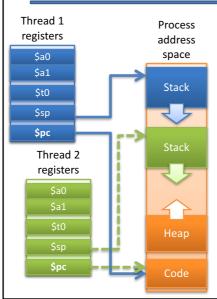

- A single-threaded process has code, a heap, a stack, registers
- Additional threads have their own registers and stacks
  - Per-thread program counters (\$pc)
     allow execution flows to differ
  - Per-thread stack pointers (\$sp) allow local variables to differ
- Heap and code (+globals) are shared between all threads
- Access to another thread's stack is sometimes possible – but deeply discouraged!

# Concurrency with a single CPU (1)

- Process / OS concurrency
  - Process X runs for a while (until blocks or interrupted)
  - OS runs for a while (e.g. does some TCP processing)
  - Process X resumes where it left off...
- Inter-process concurrency
  - Process X runs for a while; then OS; then Process Y;
     then OS; then Process Z; etc
- Intra-process concurrency
  - Process X has multiple threads X1, X2, X3, ...
  - X1 runs for a while; then X3; then X1; then X2; then ...

9

# Concurrency with a single CPU (2)

• With just one CPU, can think of concurrency as **interleaving** of different executions, e.g.

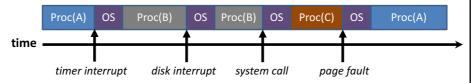

- Exactly where execution is interrupted and resumed is not usually known in advance...
  - this makes concurrency challenging!
- Generally should assume worst case behavior

Non-deterministic or so complex as to be unpredictable

## Concurrency with multiple processors

- Many modern systems have multiple CPUs
  - And even if don't, have other processing elements
- Hence things can occur in parallel, e.g.

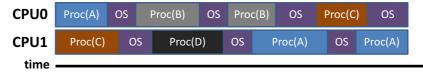

- Notice that the OS runs on both CPUs: tricky!
- More generally can have different threads of the same process executing on different CPUs too

1:

```
What does this code do?
                                             Global variables are
                                             shared by all threads
#define NUMTHREADS 4
char *threadstr = "Thread";
                                              Each thread has its
void threadfn(int threadnum) {
                                             own local variables
      sleep(rand(2));
      printf("%s %d\n", threadstr, threadnum);
}
                                              main() is called
void main(void) {
                                               once at startup
      threadid_t threads[NUMTHREADS];
                                              Additional threads
                                             are started explicitly
      for (i = 0; i < NUMTHREADS; i++)
             threads[i] = thread_create(threadfn, i);
      for (i = 0; i < NUMTHREADS; i++)
             thread_join(threads[i]);
                                              What orders could
}
                                            the printfs run in?
```

# Possible orderings of this program

- What order could the **printf()** s occur in?
- Two sources of non-determinism in example:
  - Program non-determinism: Program randomly sleeps 0 or 1 seconds before printing
  - Thread scheduling non-determinism: Arbitrary order for unprioritised, concurrent wakeups, preemptions
- There are 4! (factorial) valid permutations
  - Assuming printf() is indivisible
  - Is printf() indivisible? Maybe.
- Even more potential timings of printf()s

# 1:N - user-level threading

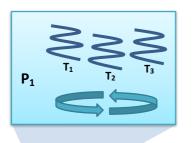

Kernel

CPU 2

CPU 1

- Kernel only knows about (and schedules) processes
- Userspace implements threads, context switching, scheduling
  - E.g., in the JVM or a threading library
- Advantages
  - Lightweight creation/termination and context switch; application-specific scheduling; OS independence
- Disadvantages
  - Awkward to handle blocking system calls or page faults, preemption; cannot use multiple CPUs
- Very early 1990s!

# 1:1 - kernel-level threading

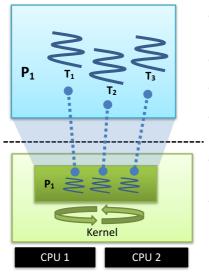

- · Kernel provides threads directly
  - By default, a process has one thread...
  - ... but can create more via system calls
- Kernel implements threads, thread context switching, scheduling, etc.
- Userspace thread library 1:1 maps user threads into kernel threads
- Advantages:
  - Handles preemption, blocking system calls
  - Straightforward to utilize multiple CPUs
- · Disadvantages:
  - Higher overhead (trap to kernel); less flexible; less portable
- Threading model of choice across all major OSes today
  - Windows, Linux, Mac OS X, FreeBSD, Solaris, ...

10

# M:N - hybrid threading

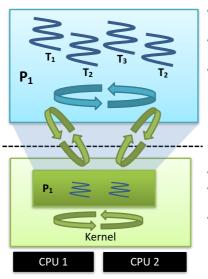

- Best of both worlds?
  - M:N threads, scheduler activations, ...
- Kernel exposes a smaller number (M) of activations – typically 1:1 with CPUs
- Userspace schedules a larger number (N) of threads onto available activations
  - Kernel upcalls when a thread blocks, returning the activation to userspace
  - Kernel upcalls when a blocked thread wakes up, userspace schedules it on an activation
  - Kernel controls maximum parallelism by limiting number of activations
- Feature removed from most OSes why?
- Used in Virtual Machine Monitors (VMMs)
  - Each Virtual CPU (VCPU) is an activation
- M:N reappears in concurrency frameworks

E.g., Apple's Grand Central Dispatch (GCD)

# Advantages of concurrency

- Allows us to overlap computation and I/O on a single machine
- Can simplify code structuring and/or improve responsiveness
  - e.g. one thread redraws the GUI, another handles user input, and another computes game logic
  - e.g. one thread per HTTP request
  - e.g. background GC thread in JVM/CLR
- Enables the seamless (?!) use of multiple CPUs greater performance through parallel processing

17

#### Concurrent systems

- In general, have some number of processes...
  - ... each with some number of threads ...
  - ... running on some number of computers...
  - ... each with some number of CPUs.
- For this half of the course we'll focus on a single computer running a multi-threaded process
  - most problems & solutions generalize to multiple processes, CPUs, and machines, but more complex
  - (we'll look at distributed systems in Lent term)
- Challenge: threads will access shared resources concurrently via their common address space

# Example: Housemates Buying Beer

- Thread 1 (person 1)
- Thread 2 (person 2)
- 1. Look in fridge
- 1. Look in fridge
- 2. If no beer, go buy beer
- 2. If no beer, go buy beer
- 3. Put beer in fridge
- 3. Put beer in fridge
- In most cases, this works just fine...
  - But if both people look (step 1) before either refills the fridge (step 3)... we'll end up with too much beer!
  - Obviously more worrying if "look in fridge" is "check reactor", and "buy beer" is "toggle safety system";-)

19

# Solution #1: Leave a Note

- Thread 1 (person 1)
  - 1. Look in fridge
  - 2. If no beer & no note
    - 1. Leave note on fridge
    - 2. Go buy beer
    - 3. Put beer in fridge
    - 4. Remove note

- Thread 2 (person 2)
  - 1. Look in fridge
  - 2. If no beer & no note
    - 1. Leave note on fridge
    - 2. Go buy beer
    - 3. Put beer in fridge
    - 4. Remove note
- Probably works for human beings...
  - But computers are stooopid!
- Can you see the problem?

# Non-Solution #1: Leave a Note

```
// thread 1
beer = checkFridge();
if(!beer) {
   if(!note) {
      note = 1;
      buyBeer();
      note = 0;
   }
}
```

```
// thread 2
beer = checkFridge();
if(!beer) {
   if(!note) {
      note = 1;
      buyBeer();
      note = 0;
   }
}
```

• Easier to see with pseudo-code...

2

#### Non-Solution #1: Leave a Note

```
// thread 1
                                // thread 2
beer = checkFridge();
if(!beer) {
  if(!note) {
                      context switch
                                beer = checkFridge();
                                if(!beer) {
                                   if(!note) {
                                      note = 1;
                                      buyBeer();
                                      note = 0;
                      context switch
     note = 1;
     buyBeer();
     note = 0;
                                }
  }
```

· Easier to see with pseudo-code...

#### Non-Solution #1: Leave a Note

- Of course this won't happen all the time
  - Need threads to interleave in the just the right way (or just the wrong way ;-)
- Unfortunately code that is 'mostly correct' is much worse than code that is 'mostly wrong'!
  - Difficult to catch in testing, as occurs rarely
  - May even go away when running under debugger
    - e.g. only context switches threads when they block
    - (such bugs are sometimes called Heisenbugs)

23

#### **Critical Sections & Mutual Exclusion**

- The high-level problem here is that we have two threads trying to solve the same problem
  - Both execute buyBeer() concurrently
  - Ideally want only one thread doing that at a time
- We call this code a critical section
  - a piece of code which should never be concurrently executed by more than one thread
- Ensuring this involves mutual exclusion
  - If one thread is executing within a critical section, all other threads are prohibited from entering it

# **Achieving Mutual Exclusion**

- One way is to let only one thread ever execute a particular critical section – e.g. a nominated beer buyer – but this restricts concurrency
- Alternatively our (broken) solution #1 was trying to provide mutual exclusion via the note
  - Leaving a note means "I'm in the critical section";
  - Removing the note means "I'm done"
  - But, as we saw, it didn't work ;-)
- This was because we could experience a context switch between reading 'note', and setting it

25

#### Non-Solution #1: Leave a Note // thread 1 // thread 2 beer = checkFridge(); if(!beer) { if(!note) { context switch beer = checkFridge(); We decide to if(!beer) { if(!note) { enter the critical But only mark the note = 1; fact here ... buyBeer(); note = 0; context switch note = 1;buyBeer(); note = 0; These problems are referred to as } race conditions in which multiple } threads race with one another during conflicting access to shared resources

## **Atomicity**

- What we want is for the checking of note and the (conditional) setting of note to happen without any other thread being involved
  - We don't care if another thread reads it after we're done; or sets it before we start our check
  - But once we start our check, we want to continue without any interruption
- If a sequence of operations (e.g. read-and-set) occur as if one operation, we call them **atomic** 
  - Since **indivisible** from the point of view of the program
- An atomic read-and-set operation is sufficient for us to implement a correct beer program

27

#### Solution #2: Atomic Note

```
// thread 1
beer = checkFridge();
if(!beer) {
   if(read-and-set(note)) {
     buyBeer();
     note = 0;
   }
}
```

```
// thread 2
beer = checkFridge();
if(!beer) {
  if(read-and-set(note)) {
    buyBeer();
    note = 0;
  }
}
```

- read-and-set(&address) atomically checks the value in memory and iff it is zero, sets it to one
  - returns 1 iff the value was changed from 0 -> 1
- This prevents the behavior we saw before, and is sufficient to implement a correct program...
  - although this is not that program :-)

## Non-Solution #2: Atomic Note

```
// thread 2
// thread 1
beer = checkFridge();
if(!beer) {
                      context switch
                                beer = checkFridge();
                                if(!beer) {
                                   if(read-and-set(note)) {
                                      buyBeer();
                                     note = 0;
                       context switch
  if(read-and-set(note)) {
     buyBeer();
                                }
     note = 0;
  }
}
```

• Our critical section doesn't cover enough!

29

#### General mutual exclusion

 We would like the ability to define a region of code as a critical section e.g.

```
// thread 1
ENTER_CS();
beer = checkFridge();
if(!beer)
    buyBeer();
LEAVE_CS();
// thread 2
ENTER_CS();
beer = checkFridge();
if(!beer)
    buyBeer();
LEAVE_CS();
```

- This should work ...
  - ... providing that our implementation of ENTER\_CS() / LEAVE\_CS() is correct

# Implementing mutual exclusion

- One option is to prevent context switches
  - e.g. disable interrupts (for kernel threads), or set an in-memory flag (for user threads)
- ENTER\_CS() = "disable context switches";
   LEAVE\_CS() = "re-enable context switches"
- Can work but:
  - Rather brute force (stops all other threads, not just those who want to enter the critical section)
  - Potentially unsafe (if disable interrupts and then sleep waiting for a timer interrupt;-)
  - And doesn't work across multiple CPUs

3:

# Implementing mutual exclusion

- Associate a mutual exclusion lock with each critical section, e.g. a variable L
  - (must ensure use correct lock variable!) ENTER CS() = "LOCK(L)"

```
LEAVE_CS() = "UNLOCK(L)"
```

Can implement LOCK() using read-and-set():

```
LOCK(L) {
  while(!read-and-set(L))
  ; // do nothing
}
```

```
UNLOCK(L) {
    L = 0;
}
```

## Solution #3: mutual exclusion locks

```
// thread 1
LOCK(fridgeLock);
beer = checkFridge();
if(!beer)
        buyBeer();
UNLOCK(fridgeLock);
```

```
// thread 2
LOCK(fridgeLock);
beer = checkFridge();
if(!beer)
        buyBeer();
UNLOCK(fridgeLock);
```

- This is finally! a correct program
- Still not perfect
  - Lock might be held for quite a long time (e.g. imagine another person wanting to get the milk!)
  - Waiting threads waste CPU time (or worse)
  - Contention occurs when consumers have to wait for locks
- Mutual exclusion locks often known as mutexes
  - But we will prefer this term for sleepable locks see Lecture 2
  - So think of the above as a spin lock

3

#### Summary + next time

- · Definition of a concurrent system
- Origins of concurrency within a computer
- · Processes and threads
- Challenge: concurrent access to shared resources
- · Critical sections, mutual exclusion, race conditions, and atomicity
- Mutual exclusion locks (mutexes)
- · Next time:
  - More on mutual exclusion
  - Hardware support for mutual exclusion
  - Semaphores for mutual exclusion, process synchronisation, and resource allocation
  - Producer-consumer relationships.